# **CLINICAL ADMIN**

# **TELEHEALTH SUPPORT ON THE DAY AND DAY PRIOR**

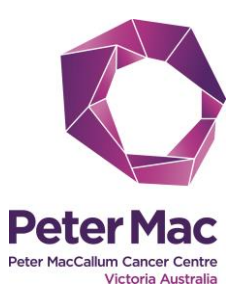

**This checklist will assist clinical admin staff to prepare for telehealth and support telehealth consultations on the day.**

#### **Prior to the day**

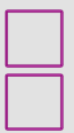

#### **1. Is the clinician ready?**

Do they have a telehealth logon?

Have they done telehealth training? (Recommended, or you can teach them the essentials)

Do you know where they will be running the consultation and is this suitable for telehealth?

Contact ICT if needed to request a logon

- ext. 98222
- [ITServiceDesk@petermac.org](mailto:ITServiceDesk@petermac.org)

Email clinician link for telehealth training modules: [www.petermaceducation.org](http://www.petermaceducation.org/)

- The clinician will need admin support to deliver a laptop in Specialist Clinics
- They can also use their own device or private non-clinical office (request webcam from IT)

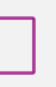

**2. Check iPM and/or Qflow for any scheduled telehealth**

#### **ON-THE-DAY CHECKLIST ON NEXT PAGE**

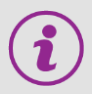

## **Troubleshooting and getting help**

- **Your telehealth super user colleagues**
- **Technical and computer problems?** Call ICT ext. 98222 (#2)
- **Peter Mac website** [www.petermac.org/telehealth](http://www.petermac.org/telehealth)

then the **Troubleshooting** page

- **Telehealth eLearning modules** [www.petermaceducation.org](http://www.petermaceducation.org/)
- **Telehealth** ext. 96212 [telehealth@petermac.org](mailto:telehealth@petermac.org)

### **On the day**

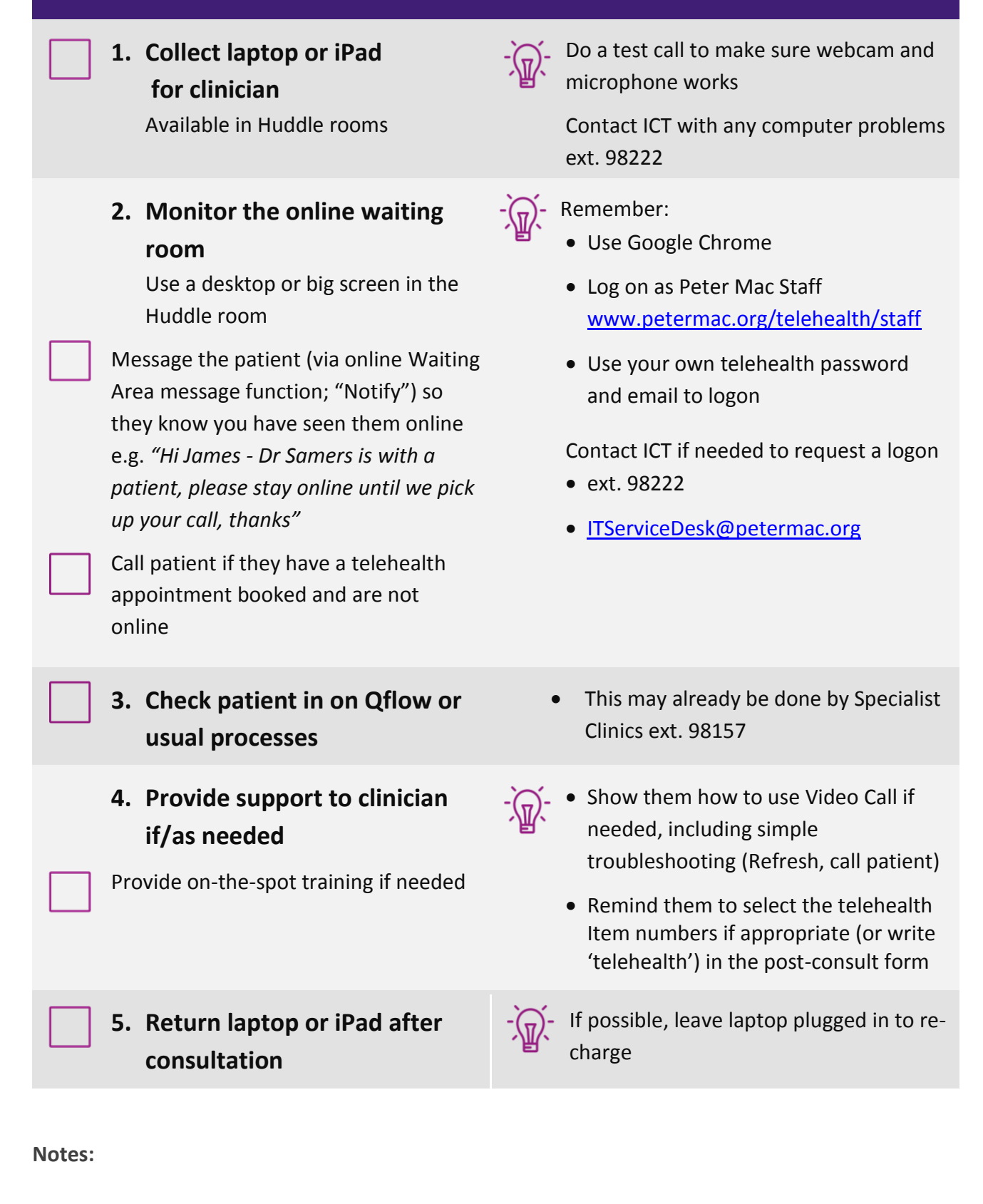